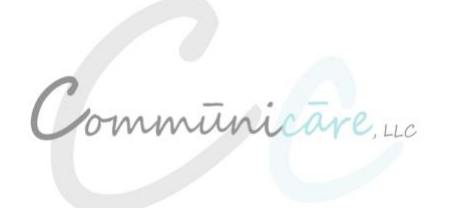

#### **Implementation**

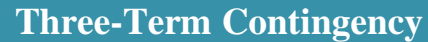

*What is the three-term contingency?*

"The basic unit of analysis in the analysis of operant behavior; encompasses the temporal and possibly dependent relations among an antecedent stimulus, behavior, and consequence," Cooper (2007).

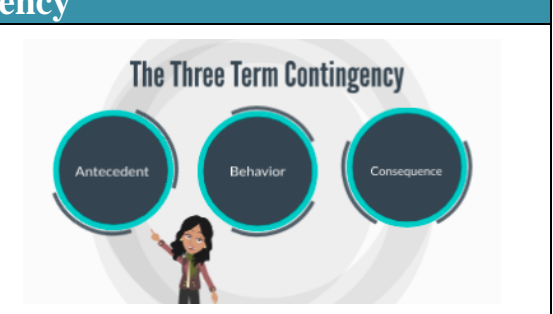

### **Environmental Engineering**

*What is environmental engineering?*

Environmental engineering is a concept developed by Goossens, elders, and Crain that refers to planning the arrangement of a setting for use of augmentative and alternative communication. This includes communication opportunities, identification of vocabulary and functions, development of overlays, teaching strategy and communication partner training, monitoring of implementation.

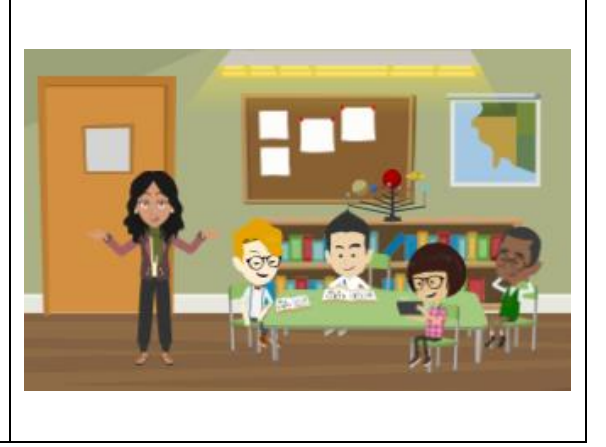

### **Incidental Teaching**

*What is incidental teaching?*

"A procedure whereby new behaviors are taught within the context of natural environments, during the course of typical events, at times the behaviors naturally occur,"

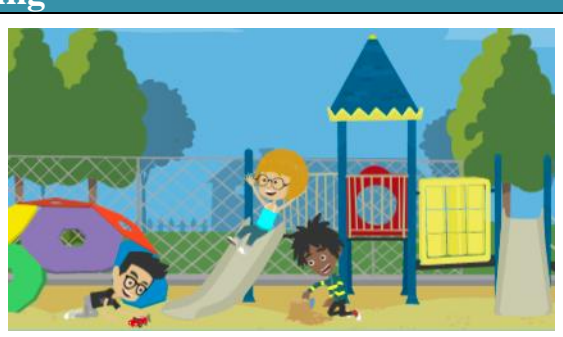

Charlop-Christy (2008).

## **Behavior Management**

Some students may require visual supports to keep them on task and help them transition. Visual supports, including token boards, visual schedules, and first-first then boards can be used to help students maintain attention to task and support their transitions throughout the day.

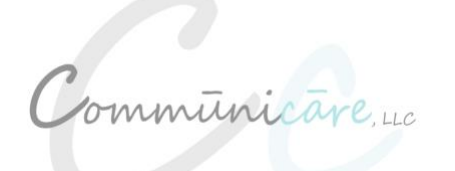

### **Implementation**

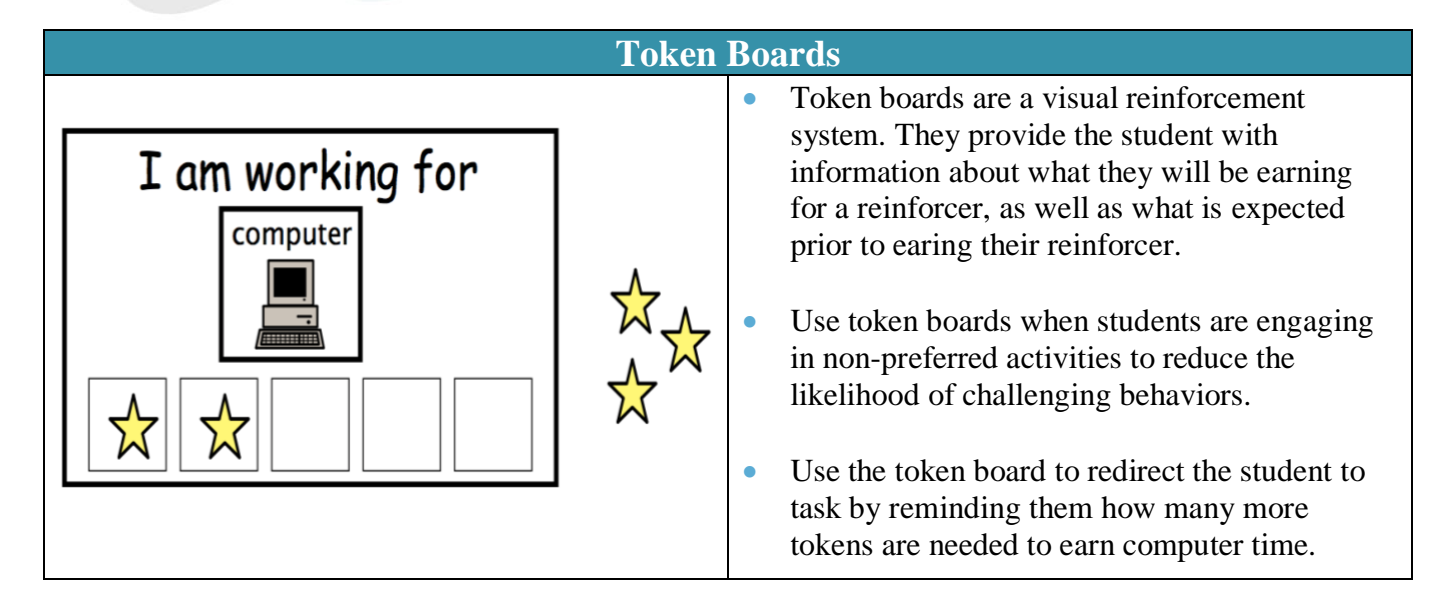

## **Token Board Adaptations**

- Vary the number of tokens required based on the student and the skill. When teaching a new skill, it may be necessary to provide 1:1 reinforcement (e.g. a token every time the student completes a step). However, some students will be able to tolerate a longer period of time and participate in more tasks prior to receiving a token.
- Modify the token system as necessary to ensure it is meaningful for the student. Some students may need Velcro or tangible icons, while others will understand use of dry erase markers on a board.
- Be creative! Use token boards that are specific to the student's interests or use tangible items (e.g. putting coins in a jar).

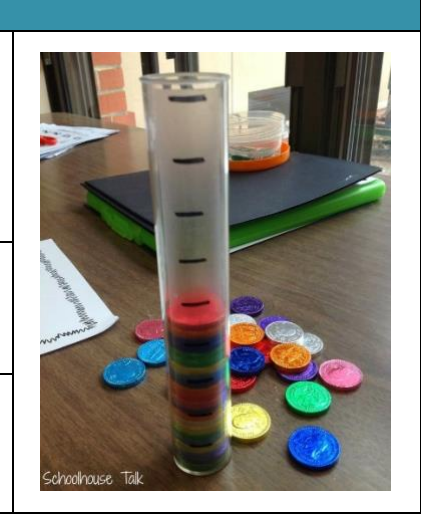

#### **First-Then Boards and Visual Schedules** • Visual schedules and first then boards tell the student what activities will occur next, what sequence they will work computer occur in, and what is expected of the student prior to transitioning/earing a reward. First-then visuals and schedules may vary depending First Then on the student, however, they often are a series of Velcro icons that are placed in a given order.

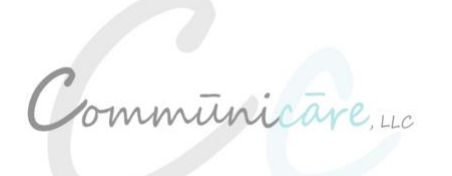

this visual can be placed above a sink to promote increased independence while washing your hands.

## **Graduate Student Boot Camp: Module 6 Application Information**

### **Implementation**

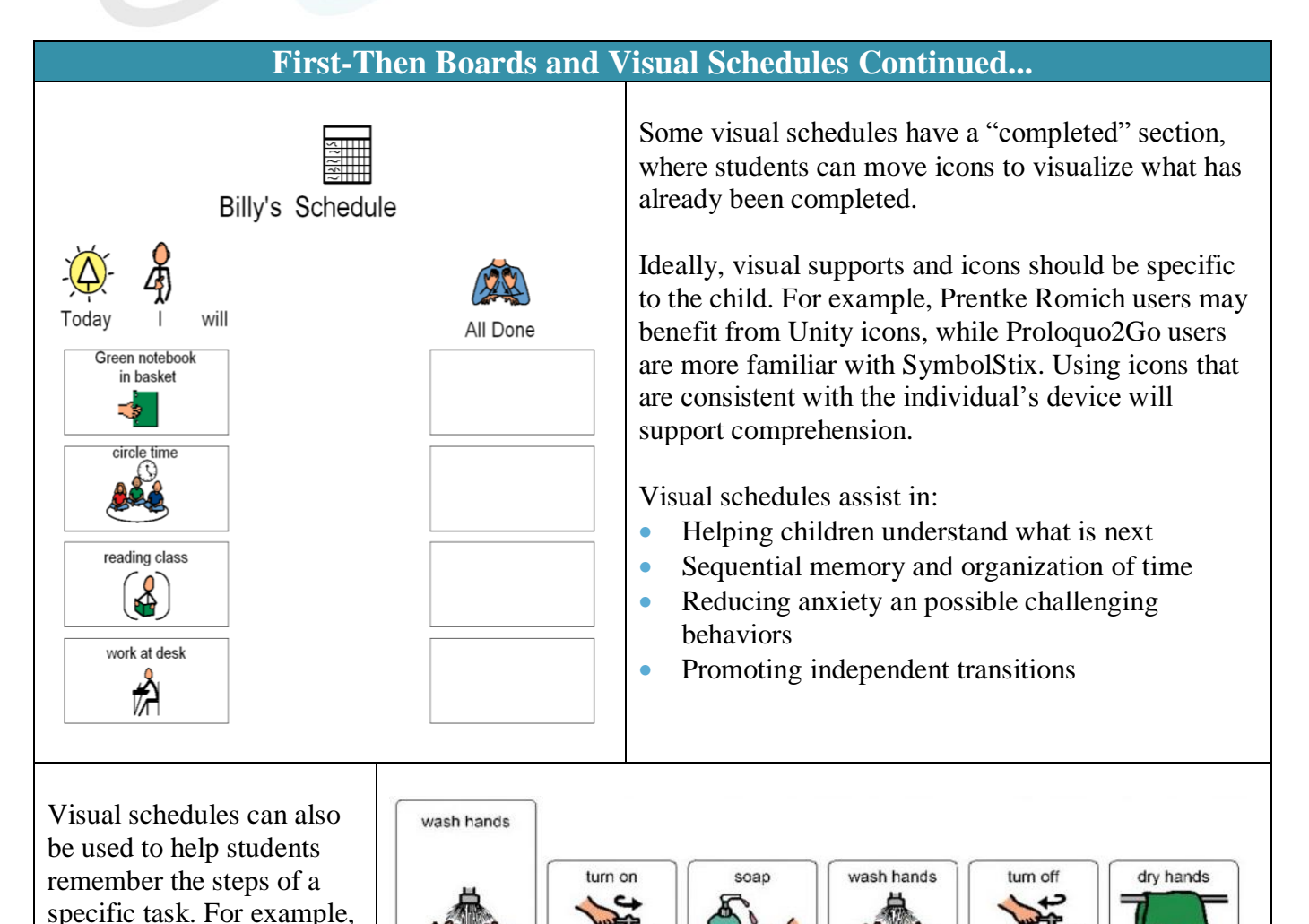

### **Intervention: Creating Visual Supports**

Many supports that are used for behavior modification and intervention require access to the icons from the student's device. PASS by Prentke Romich and SymbolStix are two resources that provide quick and easy access to icons on Prentke Romich (Unity) devices and Proloquo2Go.

## **PASS by Prentke Romich**

PASS stands for PRC Application and Support Software. PASS is a device emulator (available for all PRC devices), which means it is software that can act like a device (it will have voice for 90 days, after which the software remains on your computer without voice).

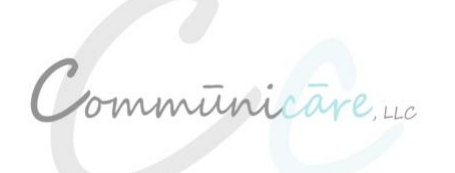

#### **Implementation**

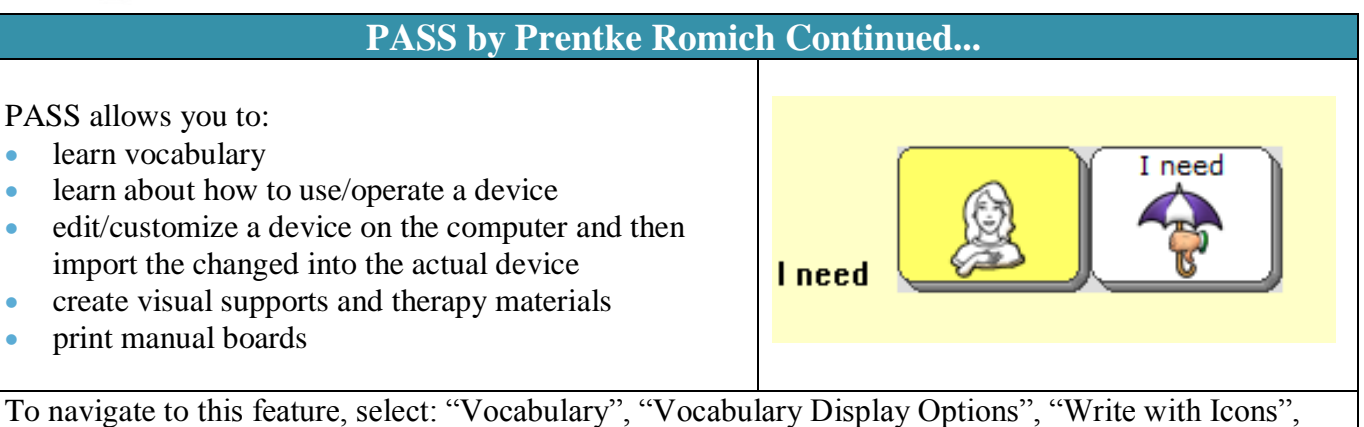

"OK." You will see an introductory screen which describes the features. Once read you can highlight the text and delete it. Start typing in a word and the corresponding icon sequence will appear. If no icon or sequence appears then it may not be stored in the device. You can type in a different word to get a similar picture and then edit the corresponding text. You can copy the icon sequences and paste them into a Word document. To return to the emulator select: "Vocabulary" then "Return to Emulator" (F2).

## **SymbolStix on News2You**

SymbolStix is a feature offered by News-2-You. It is an online, web-based symbol search engine that provides access over 25,000 SymbolStix symbols. Using SymbolStix, you can easily search for and export target icons to create visual supports, particularly for individuals utilizing Proloquo2Go.

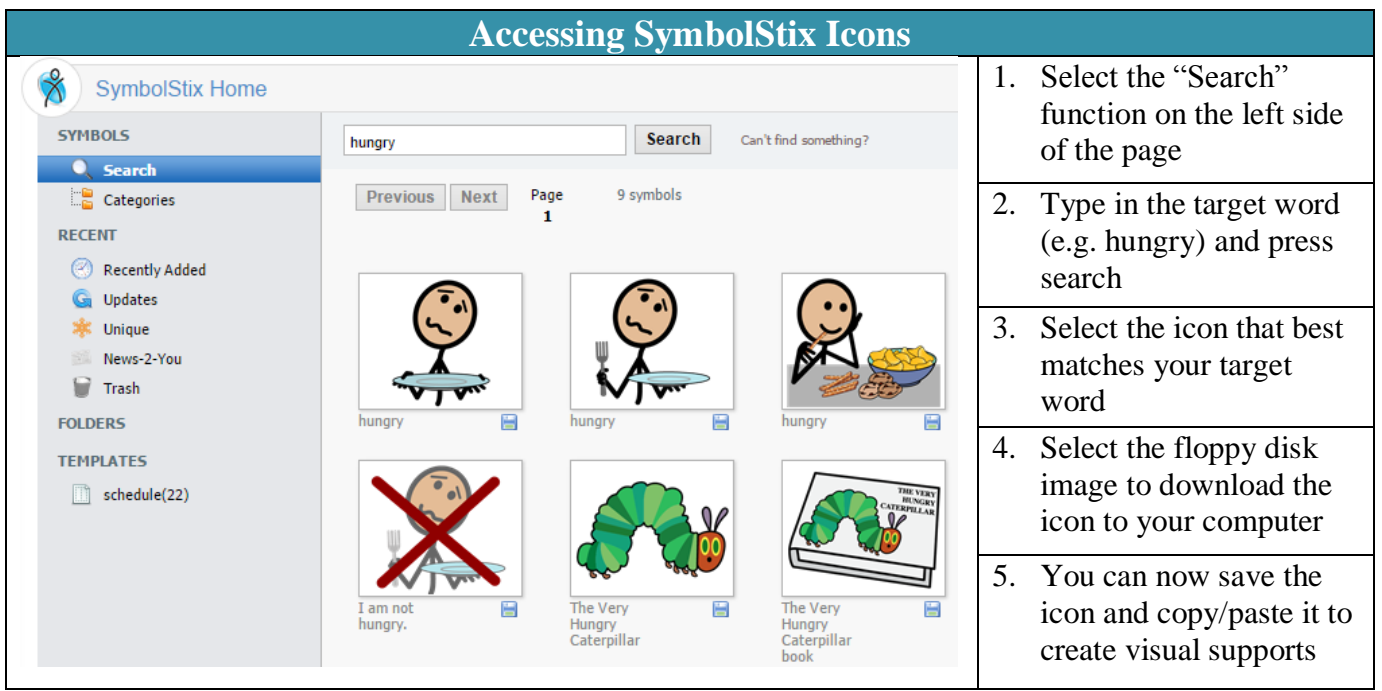

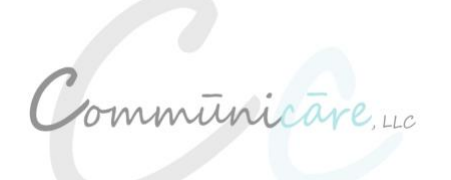

**Implementation**

**Creating Icons from SymbolStix Images**

Now that you have access to the symbols from your student's device, you will want to turn them into icons. Use the "Insert Table" feature on your word processing software to create icons.

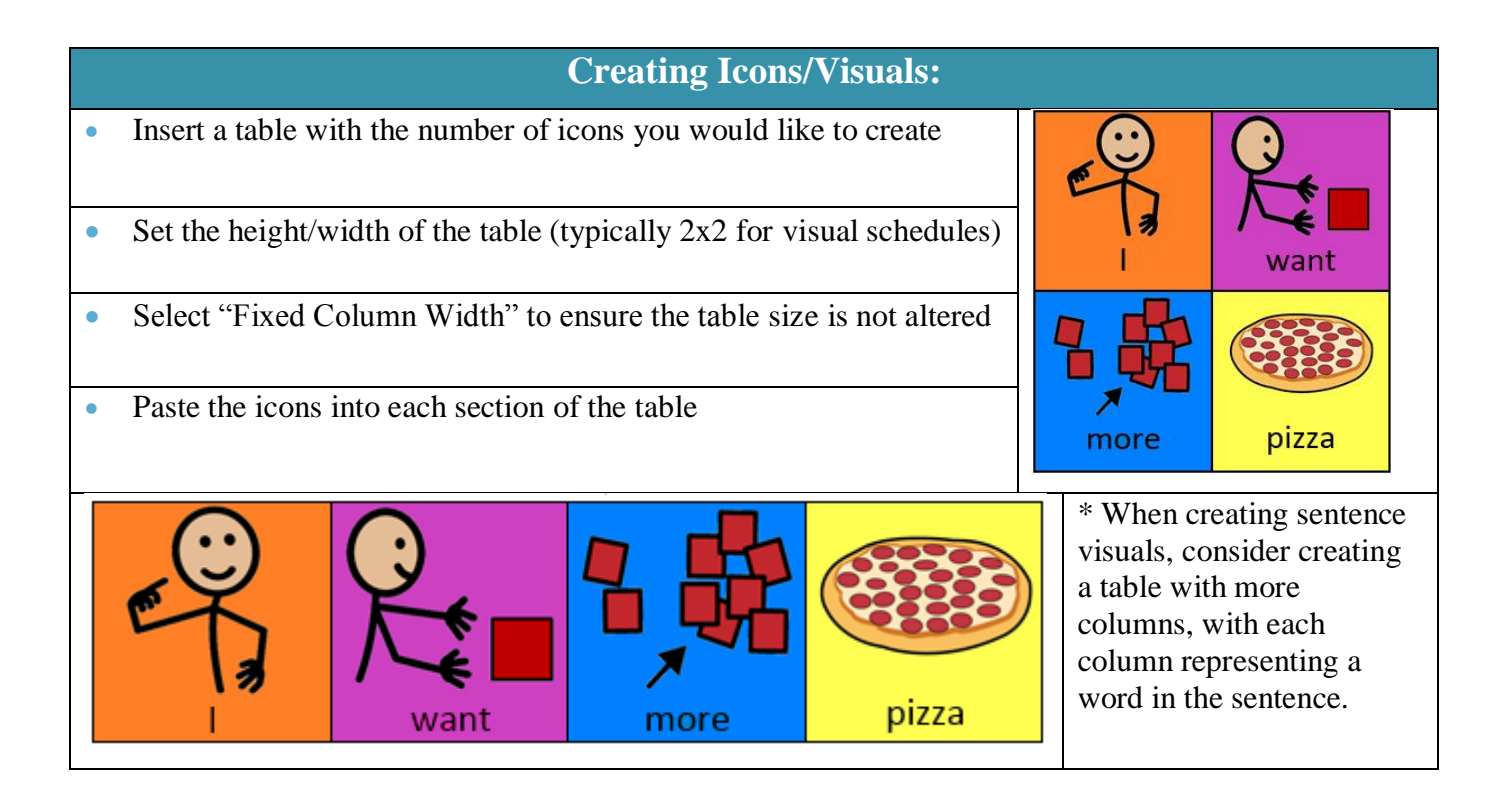

### **Formatting**

- Add text to match the icon
- Customize icons to match the student's device (e.g. changing the background color)
- The icon background color can be changed when you initially download, but you will need to change the background of the table using the fill feature
- Format the icons (e.g. center the pictures/text, adjust thickness of table as desired, etc.)

### **Intervention: Writing**

AAC users may use a variety of resources and supports to improve writing skills, including but not limited to visual supports to increase writing complexity/mean length of utterance, connection of their device to a computer to provide accesses to word processing, or use of a scribe. Here are some different ways to support writing and language complexity when working with AAC users.

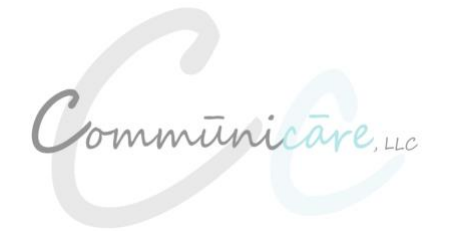

## **Implementation**

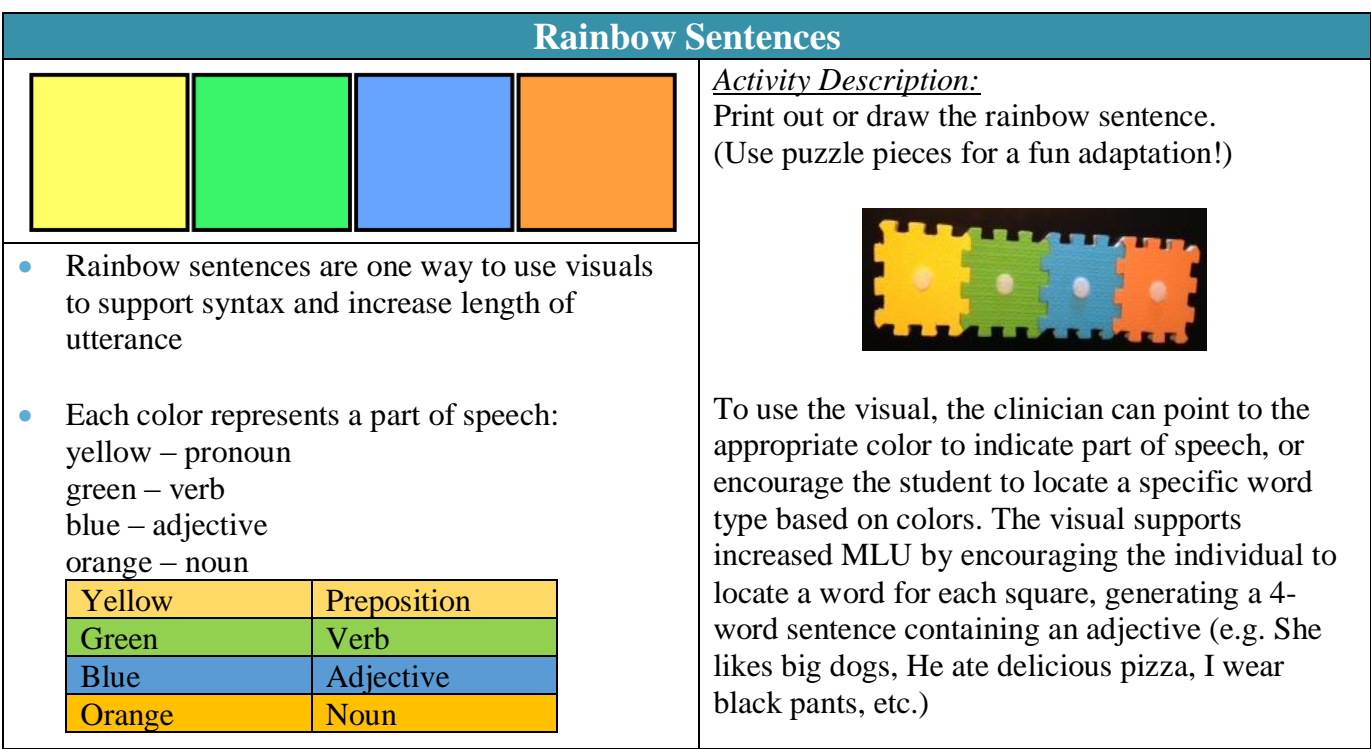

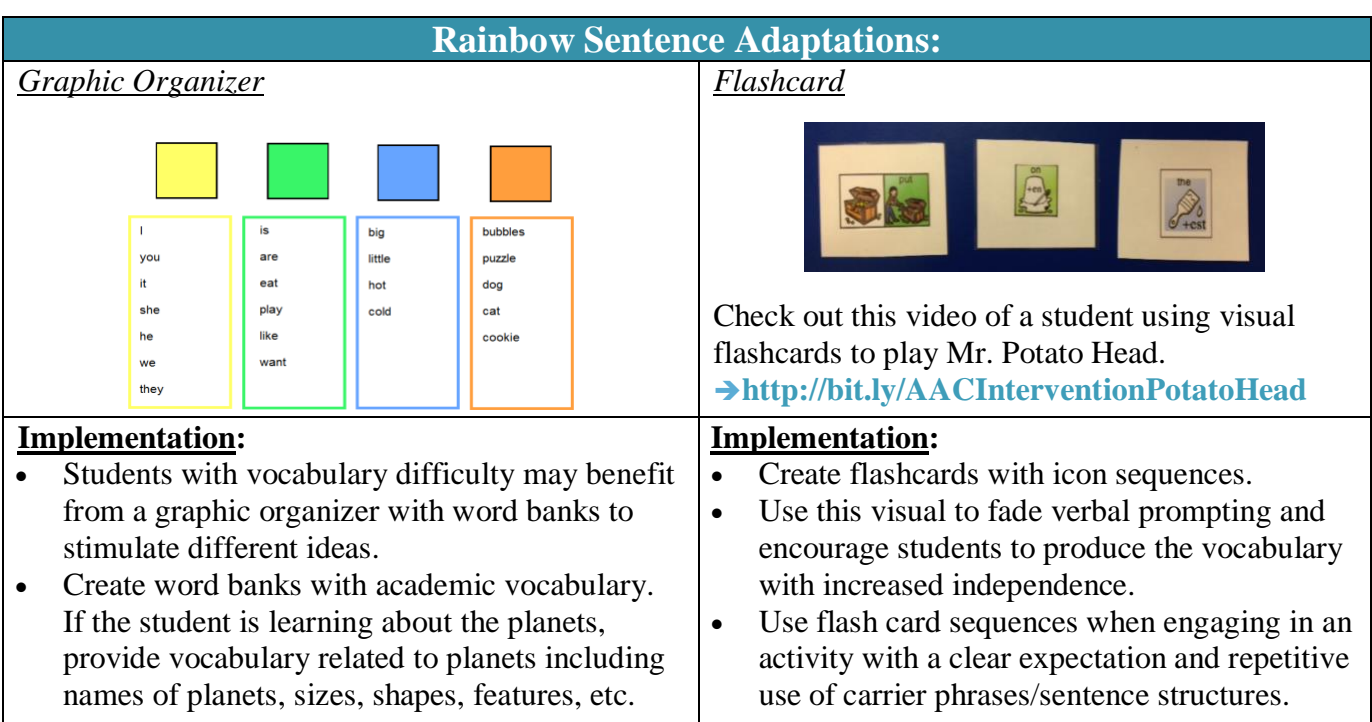

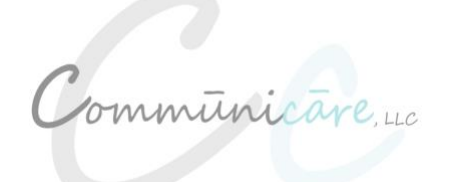

**Implementation**

**Intervention: Reading**

AAC users may benefit from a variety of modifications to support reading and receptive language. Some examples may include staff modeling target language while reading a story, use of repetitive books, and adapted books.

## **Modeling Target Language**

During group reading, provide additional visual and verbal input by repeating and recasting information from the story and pairing information with icons on the student's. Instead of generating complete sentences on the device, pair verbal language with salient icons. For example, say to the student, "The weather is stormy", while selecting "stormy" under the umbrella icon.

Here is a photo of the core page on LAMP, with icons highlighted in red depicting the location of vocabulary that may be used during a story:

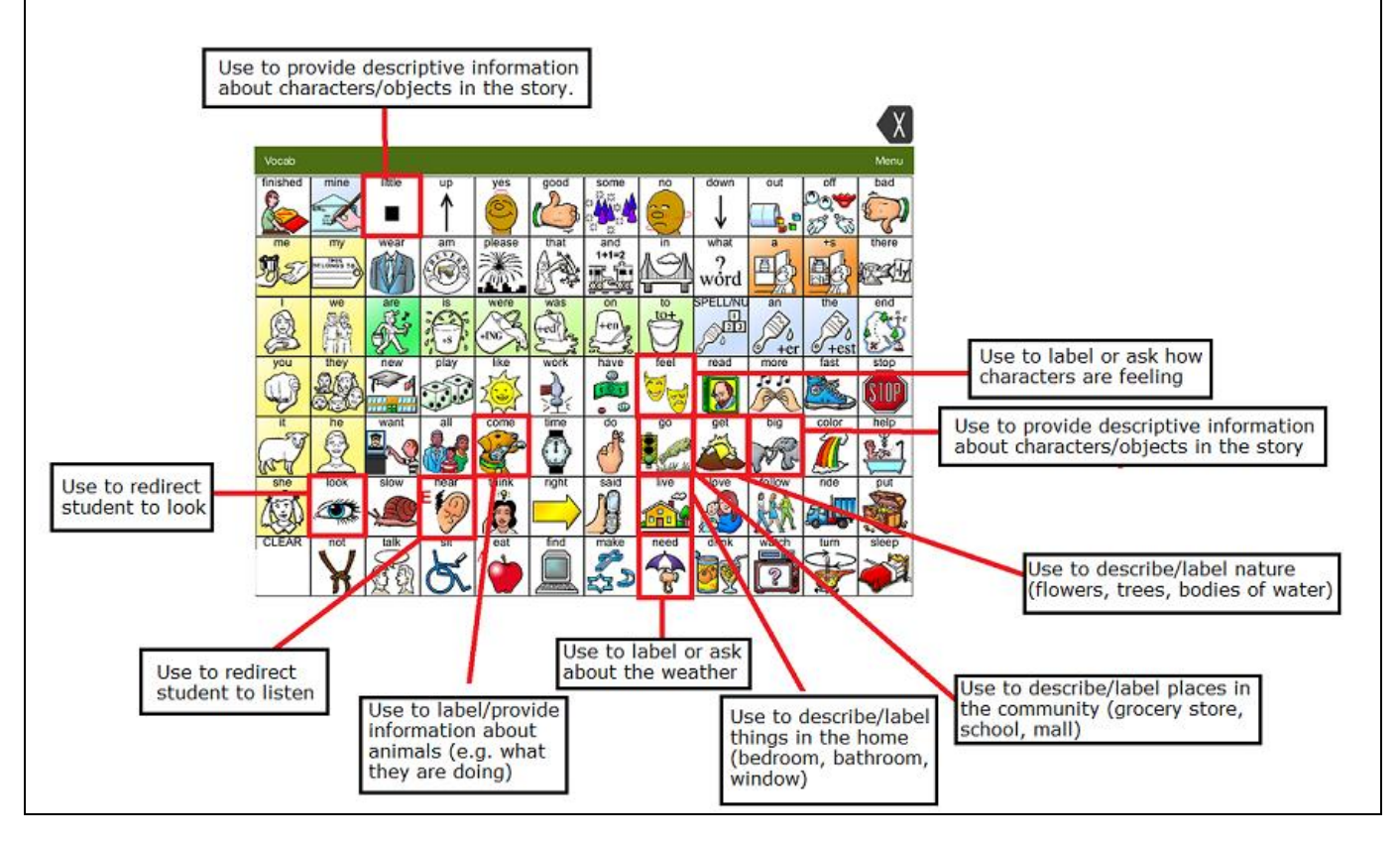

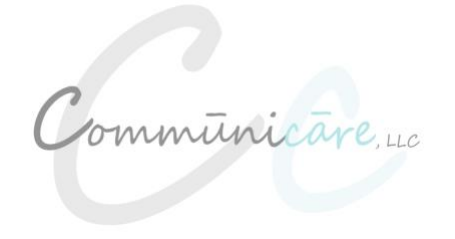

#### **Implementation**

## **Repetitive Books**

Repetitive line books (like Brown Bear, Brown Bear, What Do You See?) are a great way to introduce and work on specific vocabulary and/or language goals. "Practice makes progress", right? Having multiple opportunities to practice a particular word or phrase empowers an individual using AAC to practice and learn the specific motor sequence necessary to generate that target.

In addition to repetitive lines, books that contains icons sequences for target vocabulary allow the learner to learn how to navigate to new vocabulary using visual supports.

Here are a few pages of a book made to address the phrase starter "I don't like  $\cdots$  in a fun way!

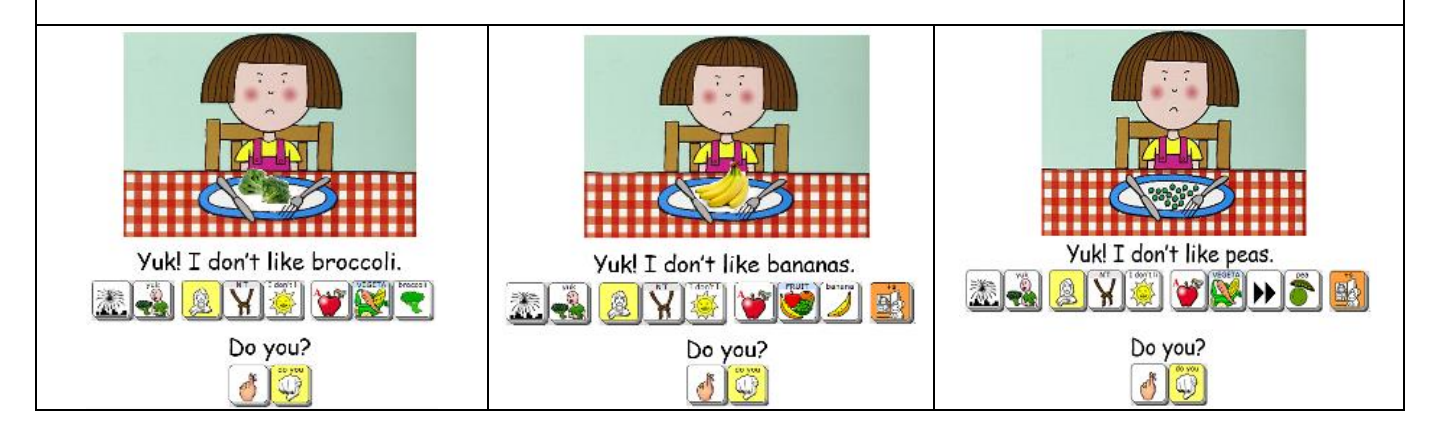

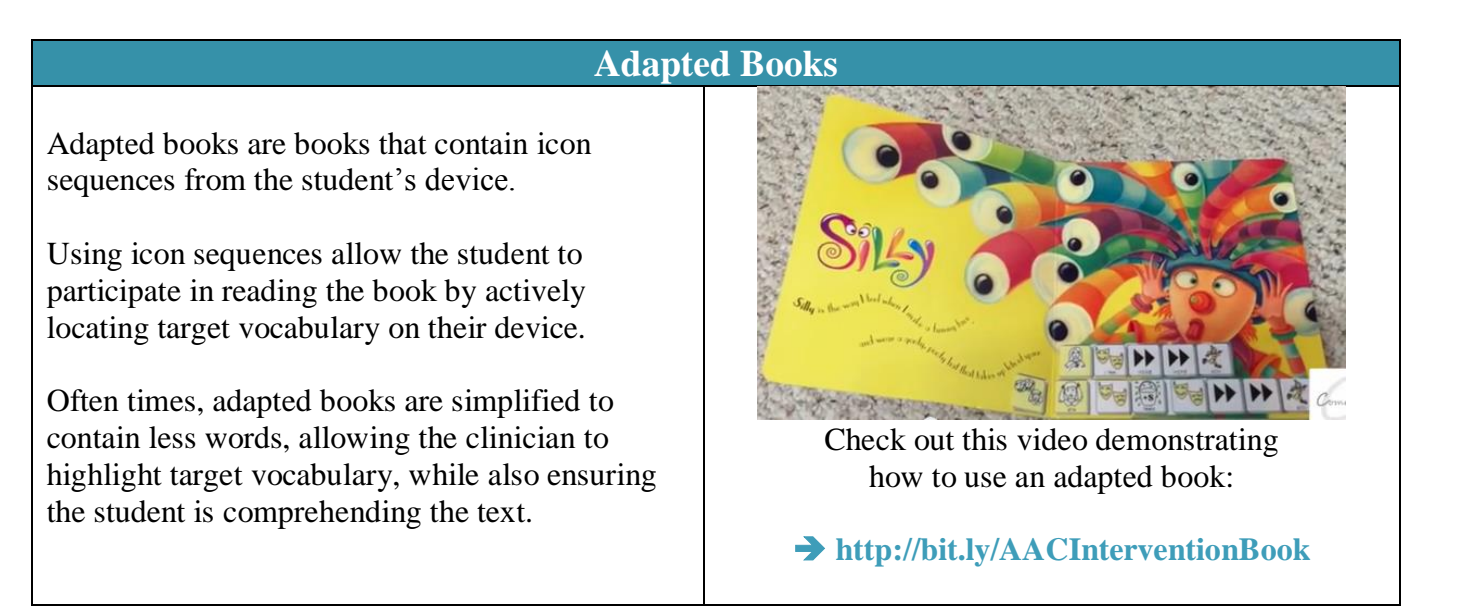